### Міністерство освіти і науки України

Львівський національний університет природокористування Факультет механіки, енергетики та інформаційних технологій Кафедра інформаційних технологій

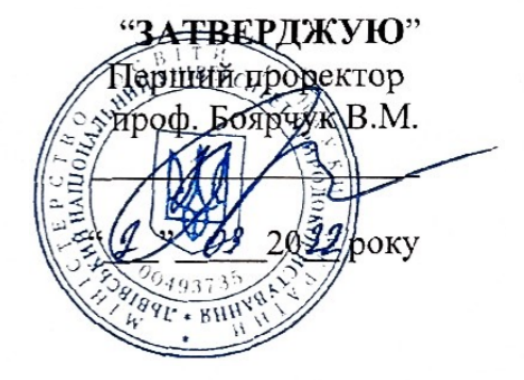

## РОБОЧА ПРОГРАМА НАВЧАЛЬНОЇ ДИСЦИПЛІНИ

# «Хмарні технології (Cloud-технології)»

ОПП «Інформаційні системи та технології» спеціальність 126 «Інформаційні системи та технології» другий (магістерський) рівень вищої освіти

Розробник: Шувар Б.І., к.е.н., доцент

Робочу програму схвалено на засіданні кафедри інформаційних технологій

Протокол № 1 від 02 вересня 2022 року

Завідувач кафедри інформаційних технологій

Тригуба А.М.) 

Робочу програму схвалено на засіданні методичної комісії факультету механіки, енергетики та інформаційних технологій

Протокол № 1 від 02 вересня 2022 року

Голова методичної комісії факультету механіки, енергетики та інформаційних технологій

 $M_{\text{min}}(R)$ 

#### 1. **Опис навчальної дисципліни**

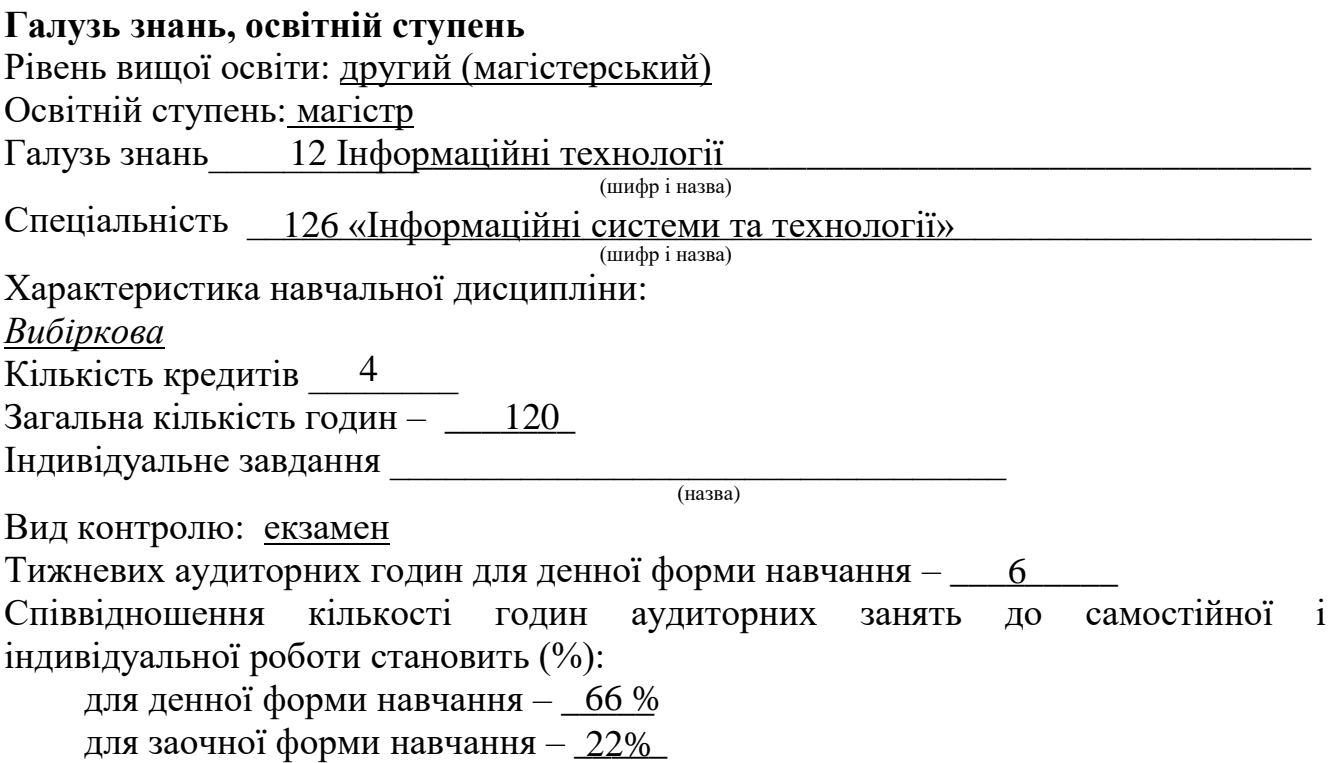

#### **2. Програма навчальної дисципліни**

Тема 1. Віртуалізація. Огляд технологій віртуалізації. Основи і загальні відомості про віртуалізації. Концепції віртуалізації ІТ інфраструктури. Переваги та недоліки віртуалізації. Типи віртуалізації. Сценарії застосування рішень віртуалізації.

Тема 2. Datacenters (Центри обробки даних). Апаратні та програмні складові розподілених обчислювальних систем. Основні сучасні архітектури серверних рішень.

Тема 3. Теоретичні засади побудови хмарних технологій та рішень. Багаторівнева архітектура рішень в хмарному додатку. Моделі обслуговування - IaaS, SaaS, PaaS та ін

Тема 4. Хмарні технології та рішення Microsoft Azure для розробника ПЗ

Тема 5. Хмарні технології та рішення Amazon AWS для розробника ПЗ

Тема 6. Хмарні технології та рішення Google App Engine для розробника ПЗ

Тема 7. Основні сценарії застосування технологій хмарних обчислень та технологій для розв'язання практичних задач

Тема 8. Конфіденційність та безпека хмарних технологій та сервісів на їх основі

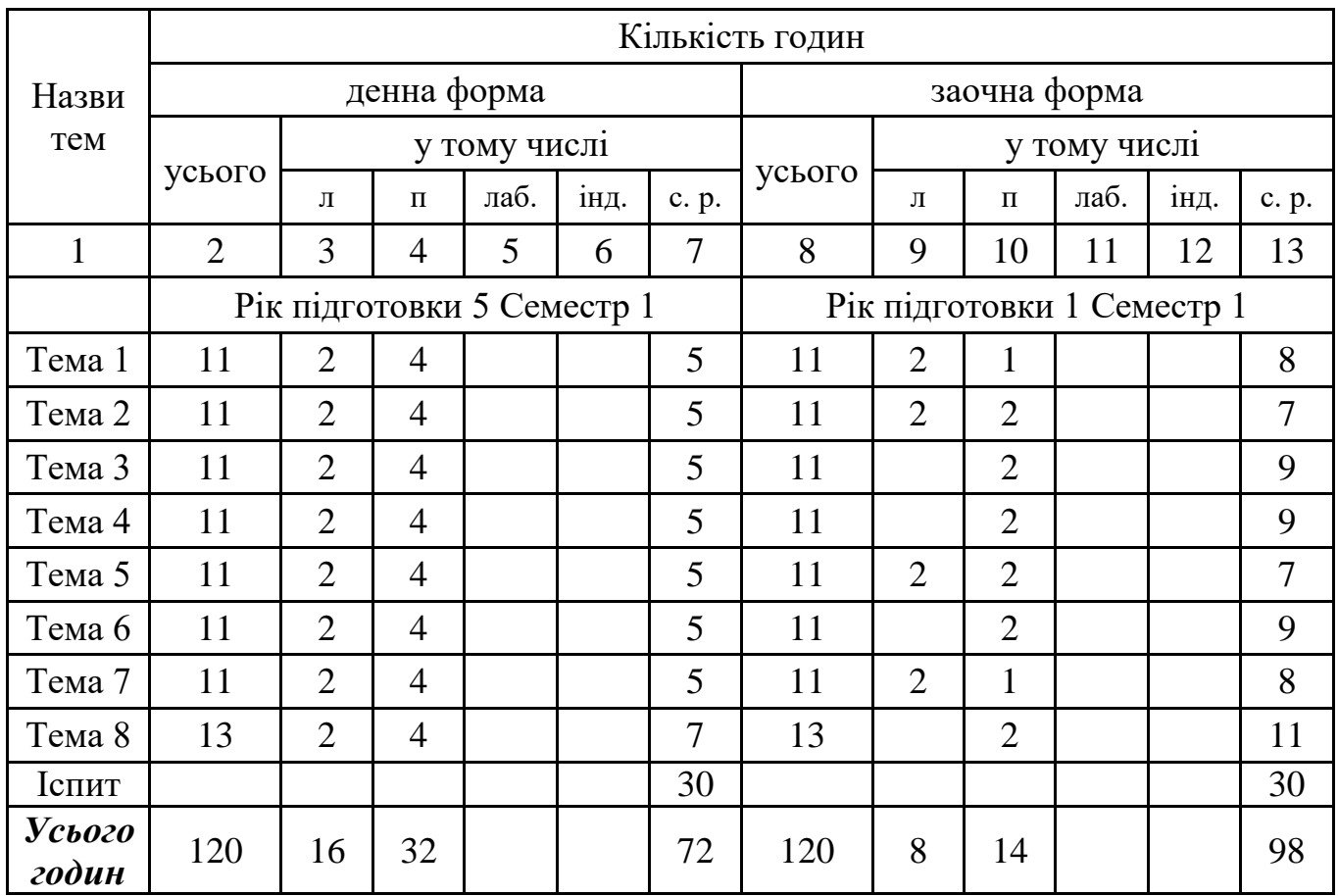

## **3. Структура навчальної дисципліни**

# **4. Перелік практичних занять**

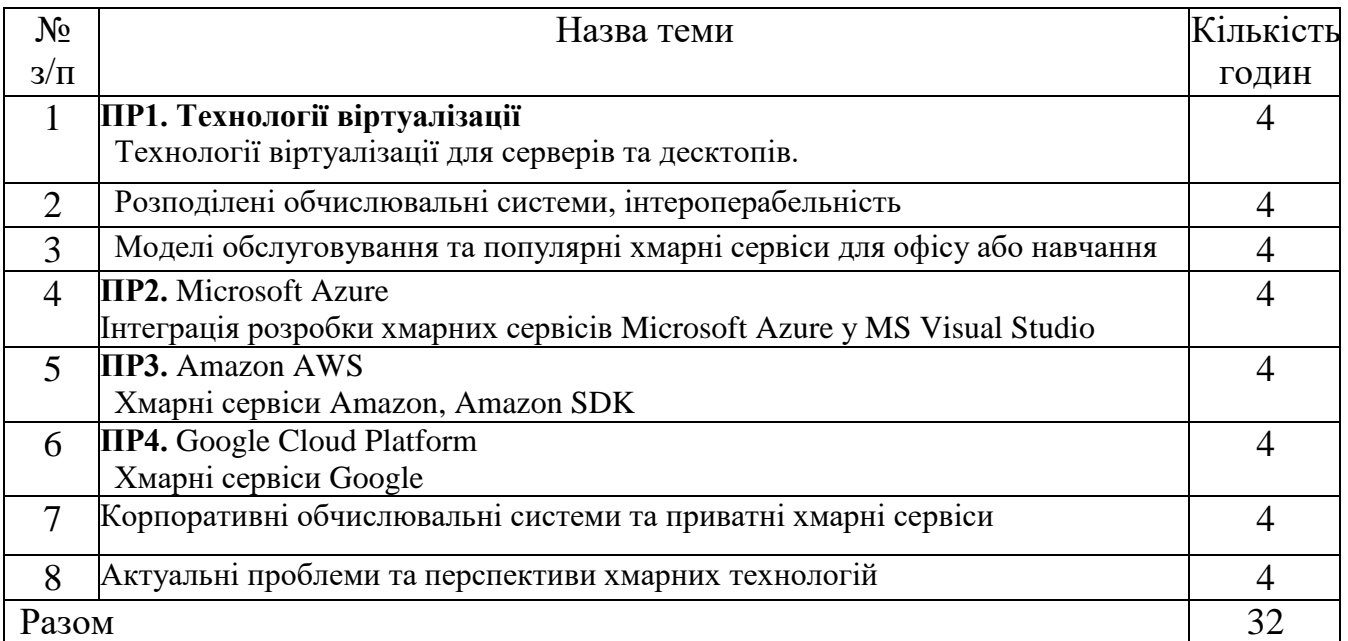

| $N$ <sup>o</sup> π/π | Назва теми                                                                                                    |
|----------------------|----------------------------------------------------------------------------------------------------|
| 1.                   | Основні класи хмарних систем. Види та варіанти хмарних систем. IAAS, PAAS,<br>SAAS, їх основні властивості та приклади.                           |
| 2.                   | Мережі CDN. Поштові служби. Сховища даних: DropBOX, Google Drive, Microsoft<br>OneDrive. Офісні системи: Google Docs, Microsoft Office 365 та ін. |
| 3.                   | Особливості проектування застосунків з використанням хмарних технологій. Огляд<br>та застосування технологій хмарних обчислень.                   |
| 4.                   | Принципи побудови продуктивних обчислювальних кластерів в<br>хмарних системах. Основи функціонування центрів обробки даних (ЦОД).                 |
| 5.                   | Робота з Google App Engine. Огляд, характеристики та використання.                                                                                |
| 6.                   | Огляд API Blobstore (Google App Engine). Приклади реалізації хмарних сервісів.                                                                    |
| 7.                   | Microsoft Azure. Основні характеристики, властивості і призначення. Огляд сервісів<br>платформи.                                                  |
| 8.                   | Amazon AWS (EC2, S3, RDS). Призначення, можливості, огляд хмарних сервісів.                                                                       |
| 9.                   | Хмарна платформа Негоки. Особливості взаємодії, відмінності і спільні риси з<br>рішеннями Amazon, Google, Microsoft.                              |
| 10.                  | REST API у хмарних сервісах. Використання REST в системі Heroku.                                                                                  |
| 11.                  | Огляд та основні характеристики Наdoop. Області застосування Наdoop. Наdoop<br>MapReduce.                                                         |
| 12.                  | Docker - основні компоненти та принцип роботи. Використання Docker в розробці<br>хмарних веб-сервісів.                                            |
| 13.                  | Засоби розробки програмного забезпечення в хмарних системах. Огляд поширених<br>мов програмування та приклади їх використання.                    |
| 14.                  | Cloud deployment. Приклади деплойменту в хмарні системи.                                                                                          |
| 15.                  | Використання NoSQL баз даних у хмарних сервісах. Redis - огляд, особливості та<br>застосування                                                    |

**5. Теми, питання та завдання, винесені на самостійне вивчення**

#### **6. Індивідуальні завдання**

#### **8. Методи навчання**

**1. Словесні методи** ( розповідь, пояснення, бесіда, лекція.)

#### **2. Наочні методи**

- ілюстрація (презентації, таблиці, моделі, муляжі, малюнки тощо),

- демонстрування засобу демонстрування: навчальна телепередача або кіновідеофільм чи його фрагмент; діюча модель, дослід; експеримент, спостереження та досліди в практичних умовах тощо,

**3. Практичні методи**: практичні та самостійні роботи.

#### **9. Методи контролю**

#### **Політика оцінювання**

**Політика щодо дедлайнів та перескладання:** Роботи, які здаються із порушенням термінів без поважних причин, оцінюються на нижчу оцінку (75% від можливої максимальної кількості балів). Перескладання проміжних модулів відбувається за наявності поважних причин (наприклад, лікарняний).

**Політика щодо академічної доброчесності:** Списування під час тестування,

виконання контрольних робіт або підсумкового заліку заборонені (в т.ч. із використанням мобільних девайсів). Мобільні пристрої дозволяється технічно використовувати лише під час он-лайн тестування та підготовки практичних завдань.

**Політика щодо відвідування:** Відвідування занять є обов'язковим компонентом оцінювання. За об'єктивних причин (наприклад, хвороба, працевлаштування, міжнародне стажування) навчання може відбуватись в онлайн формі за погодженням із керівником курсу.

#### **Оцінювання**

Остаточна оцінка за курс розраховується наступним чином: поточний контроль оцінюється в 50 балів, та складається із двох модулів по 25 балів кожен. В суму балів кожного модуля входять бали за підготовку, виконання та захисту 10 практичних робіт по 4 бали за кожну роботу (10 х 4 = 40) та 1 бал за самостійну роботу, яка оцінюється усна компонента під час здачі модуля (співбесіда із лектором) (10 х 1 = 10).

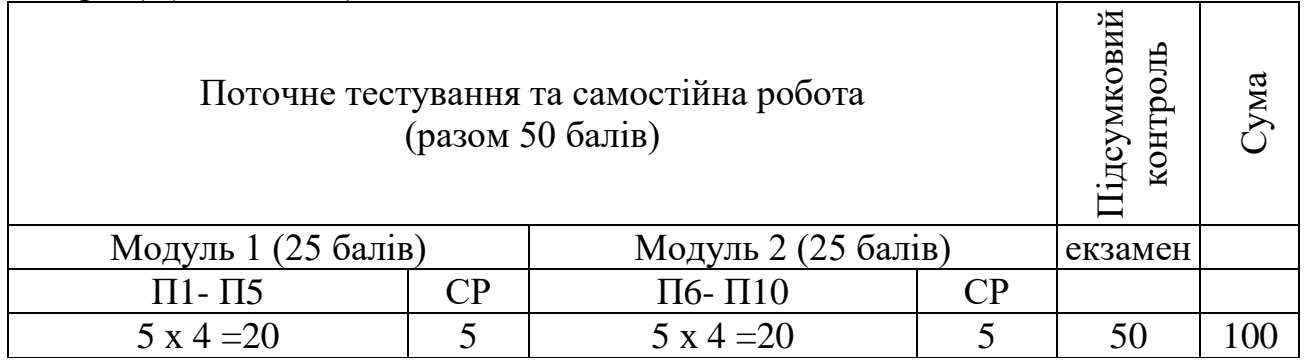

П1, П2 ... П10 – практичні роботи; СР – самостійна робота.

#### **10. Методичне забезпечення**

Підручники і навчальні посібники; інструктивно-методичні матеріали до практичних занять; індивідуальні навчально-дослідні завдання; контрольні роботи; текстові та електронні варіанти тестів для поточного контролю, методичні матеріали для організації самостійної роботи студентів, виконання індивідуальних завдань.

#### **11. Рекомендована література**

#### **Літературні джерела**

- 1. Технології WEB, GRID, CLOUD для гарантоздатних ІТінфраструктур [Текст] / За ред. В.С. Харченка, А.В. Горбенка (ред.). – Харків: Національний аерокосмічний університет ім. М.Є. Жуковського «ХАІ». – 2013. – 868 с.
- 2. Облачные технологии. Теория и практика. Монахов Д.Н., Монахов Н.В., Прончев Г.Б., Кузьменков Д.А. — М.: МАКС Пресс, 2013. — 128 с. — ISBN 978-5-317-04400-8.
- 3. Самсонов, В. В. Методи та засоби Інтернет-технологій : навч. посіб. для студ. ВНЗ / В. В. Самсонов, А. Л. Єрохін. - Х. : Компанія СМІТ, 2008. - 264 с.
- 4. Таненбаум Э., Ван-Стеен М. Распределенные системы. Принципы и парадигмы Спб. : Питер, 2003. – 877 с.
- 5. Gillam, Lee. Cloud Computing: Principles, Systems and Applications / Nick Antonopoulos, Lee Gillam. — L.: Springer, 2010. — 379 p. — (Computer Communications and Networks). — ISBN 9781849962407.
- 6. Google App Engine [Електронний ресурс] : [Веб-сайт]. Електронні дані. Режим доступу: [https://cloud.google.com/appengine/.](https://cloud.google.com/appengine/)
- 7. Heroku [Електронний ресурс] : [Веб-сайт]. Електронні дані. Режим доступу: [https://devcenter.heroku.com/.](https://devcenter.heroku.com/)
- 8. Mark Vilkins. Learning Amazon Web Services (AWS): A HandsOn Guide to the Fundamentals of AWS Cloud 1st Edition.
- 9. Michael Crump, Chris Pietschmann, Vahe Minasyan. The Developer's Guide to Azure. Microsoft Press, A division of Microsoft Corporation One Microsoft Way, Redmond, Washington 98052-6399.
- 10. Сенько А. Работа с BigData в облаках. Обработка и хранение данных с примерами из Microsoft Azure и AWS. — СПб.: Питер, 2019. — 448 с.: ил. — (Серия «Для профессионалов»)
- 11. Машнин Т. Google App Engine Java и Google Web Toolkit. Разработка Web-приложений. / Т. Машнин. – СПб.: Изд-во: БХВ-Петербург, 2014. – 352 с.

Додаткова література:

- 12. Облачные вычисления: обзор и рекомендации. Общая среда облачных вычислений Рекомендации Национального Института Стандартов и Технологий (США), NIST, USA, 2007.
- 13. Биков В.Ю. Хмарна комп'ютерно-технологічна платформа відкритої освіти та відповідний розвиток організаційнотехнологічної будови ІТ підрозділів навчальних закладів / В.Ю. Биков // Теорія і практика управління соціальними системами. – 2013. – № 1. – с. 81-98.
- 14. Листопад Н.І. Модели функционирования "облачной" компьютерной системы / Н.И. Листопад, Е.В. Олизарович. – Доклады БГУИР. – №3 (65). – 2012. – С. 23-29.

Інтернет ресурси:

- 15. https://www.google.com/intl/ru\_uA/docs/about/
- 16. [https://www.microsoft.com/uk-ua/microsoft-365/buy/compareall-microsoft-365](https://www.microsoft.com/uk-ua/microsoft-365/buy/compare-all-microsoft-365-products?tab=1&rtc=1) [products?tab=1&rtc=1](https://www.microsoft.com/uk-ua/microsoft-365/buy/compare-all-microsoft-365-products?tab=1&rtc=1)
- 17. [https://aws.amazon.com/free/?nc1=h\\_ls&all-free-tier.sortby=item.additionalFields.SortRank&all](https://aws.amazon.com/free/?nc1=h_ls&all-free-tier.sort-by=item.additionalFields.SortRank&all-free-tier.sort-order=asc)[free-tier.sort-order=asc](https://aws.amazon.com/free/?nc1=h_ls&all-free-tier.sort-by=item.additionalFields.SortRank&all-free-tier.sort-order=asc)
- 18. <https://azure.microsoft.com/>
- 19. <https://cloud.google.com/appengine>
- 20. https://hadoop.apache.org/